## Microsoft Excel 365 Grundlagen.

#### **Microsoft Excel 365 Grundlagen.**

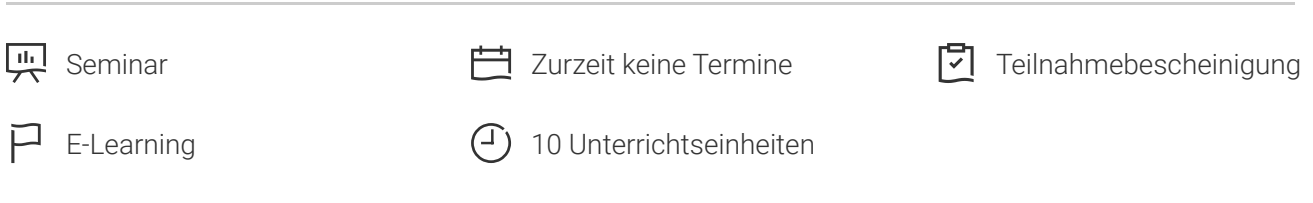

Seminarnummer: 29875 | Herstellernummer: MyComp-EX01

Stand: 26.04.2024. Alle aktuellen Informationen finden Sie unter <https://akademie.tuv.com/s/29875>

Das Lernprogramm vermittelt die grundlegenden Arbeitsweisen und die wichtigsten Funktionen des Tabellenkalkulationsprogramms Microsoft Excel 365. Dieses beginnt mit der Navigation im Programm selbst, gefolgt von der Verwaltung von Dateien (Excel Arbeitsmappen) bis hin zu allen Elementen, die zum effizienten Aufbau von Kalkulationstabellen in Excel-Arbeitsblättern notwendig sind.

## Nutzen

Sie lernen, wie Sie Daten eingeben und bearbeiten und wie Sie Formeln erstellen und diese beim Aufbau komplexer Tabellen richtig kopieren. Darüber hinaus wird gezeigt, wie Sie Excel-Funktionen für Berechnungen einsetzen, Tabellen optisch ansprechend gestalten (formatieren) und diese ausdrucken. Außerdem erhalten Sie eine Einführung in das Erstellen von Excel-Diagrammen.

## Zielgruppe

Einsteiger, die sich mit den Grundlagen von MS Excel vertraut machen möchten und Anwender, die bereits vorhandene Kenntnisse aus Vorgängerversionen auffrischen wollen.

## Voraussetzungen

Interesse am Arbeiten mit Microsoft Excel.

## Inhalte des Seminars

Grundlagen

- Programmstart und Benutzeroberfläche
- Arbeitstechniken und Grundeinstellungen

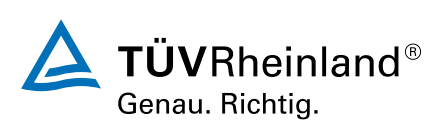

### [akademie.tuv.com](https://akademie.tuv.com/)

- Die Hilfefunktion ٠
- Übung Der Einstieg  $\mathcal{L}$

#### Arbeit mit Zellen

- Zellen markieren ٠
- Daten eingeben  $\mathcal{L}_{\mathcal{A}}$
- Daten bearbeiten  $\overline{\phantom{a}}$
- Zellinhalte löschen  $\overline{\phantom{a}}$
- Zellinhalte kopieren  $\mathcal{L}$
- Zellinhalte verschieben  $\mathcal{L}$
- Daten suchen und ersetzen  $\overline{\phantom{a}}$
- ■■■■■■■■■■■■■■■■■■■■■■■■■■■■■Die Funktion AutoAusfüllen à.
- Listen sortieren à.
- Übung Arbeit mit Zellen  $\overline{\phantom{a}}$

### Arbeit mit Arbeitsmappen

- Arbeitsmappen speichern a,
- Speichern in anderen Formaten Ė
- à, Arbeitsmappen öffnen und schließen
- J. Navigieren zwischen Arbeitsmappen
- Neue Arbeitsmappe anlegen a,
- Übung Arbeit mit Arbeitsmappen a,

Formatieren von Tabellen

- Arbeiten mit Muster und Rahmen à.
- Ändern der Schriftform  $\mathcal{L}$
- Ändern der Ausrichtung  $\mathcal{L}_{\mathcal{A}}$
- Spaltenbreite und Zeilenhöhe  $\mathcal{L}$
- Arbeiten mit Zahlenformaten  $\overline{\phantom{a}}$
- $\mathcal{L}_{\mathcal{A}}$ Übung Formatieren von Tabellen

Seiteneinrichtung und Druck

- Die Seitenansicht  $\overline{\phantom{a}}$
- Seite einrichten ٠
- Ì. Arbeiten mit Kopf- und Fußzeile
- Dokumente drucken Ė
- Der Druckbereich Ì.

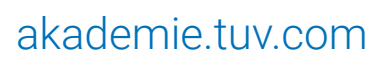

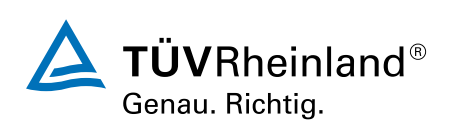

Übung Seiteneinrichtung und Druck ■

Arbeitsblätter und Arbeitsmappen

- Zeilen oder Spalten löschen und einfügen ■
- Tabellenblätter einfügen und löschen ■
- Tabellenblätter kopieren und verschieben ■
- Zeilen und Spalten fixieren ■
- Übung Arbeitsblätter und Arbeitsmappen ■

Arbeiten mit Formeln und Funktionen

- Formeln erstellen ■
- Formeln mit Zellbezügen ■
- Formeln bearbeiten ■
- Die Summenfunktion ■
- Nützliche Funktionen ■
- Formeln kopieren (relativer Bezug) ■
- Formeln kopieren (absoluter Bezug) ■
- Die Wenn-Funktion ■
- Fehlermeldungen ■
- Übung mit Formel und Funktionen ■

Arbeiten mit Diagrammen und Bildern

- Erstellen von Diagrammen ■
- Diagramme bearbeiten ■
- Übung Arbeiten mit Diagrammen und Bildern ■

## Wichtige Hinweise

Online Lernumfang: ca. 8,2 Stunden. Unbegrenzter Zugriff.

# Terminübersicht und Buchung

Buchen Sie Ihren Wunschtermin jetzt direkt online unter <https://akademie.tuv.com/s/29875>und profitieren Sie von diesen Vorteilen:

- Schneller Buchungsvorgang ■
- Persönliches Kundenkonto ■
- Gleichzeitige Buchung für mehrere Teilnehmer:innen ■

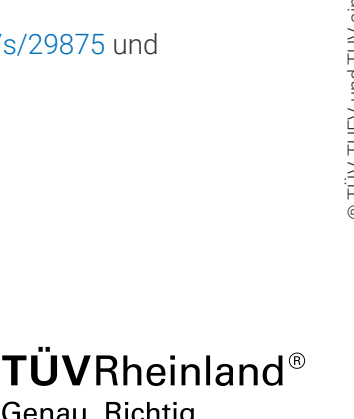

Genau. Richtig.

### [akademie.tuv.com](https://akademie.tuv.com/)

Alternativ können Sie das Bestellformular verwenden, um via Fax oder E-Mail zu bestellen.

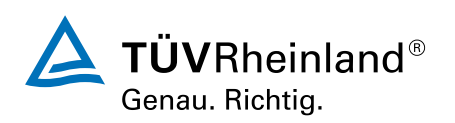

[akademie.tuv.com](https://akademie.tuv.com/)